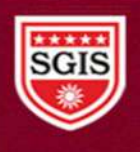

Sou. Sushila Danchand Ghodawat Charitable Trust's Sanjay Ghodawat International School

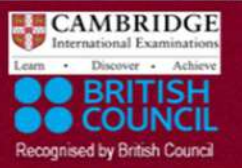

Affiliated to CBSE, New Delhi and Affiliated to Cambridge University, U.K.

## PRE FINAL - 1

## Class: XII Session: OCTOBER 2021-22 Computer Science (Code 083) (Theory: Term-1)

Maximum Marks: 35 Time Allowed: 90 Minutes

General Instructions:

- The question paper is divided into 3 Sections A, B and C.
- Section A, consist of 25 Questions (1-25). Attempt any 20 questions.
- Section B, consist of 24 Questions (26-49). Attempt any 20 questions.
- Section C, consist of 6 case study-based Questions (50-55). Attempt any 5 questions.
- All questions carry equal marks.

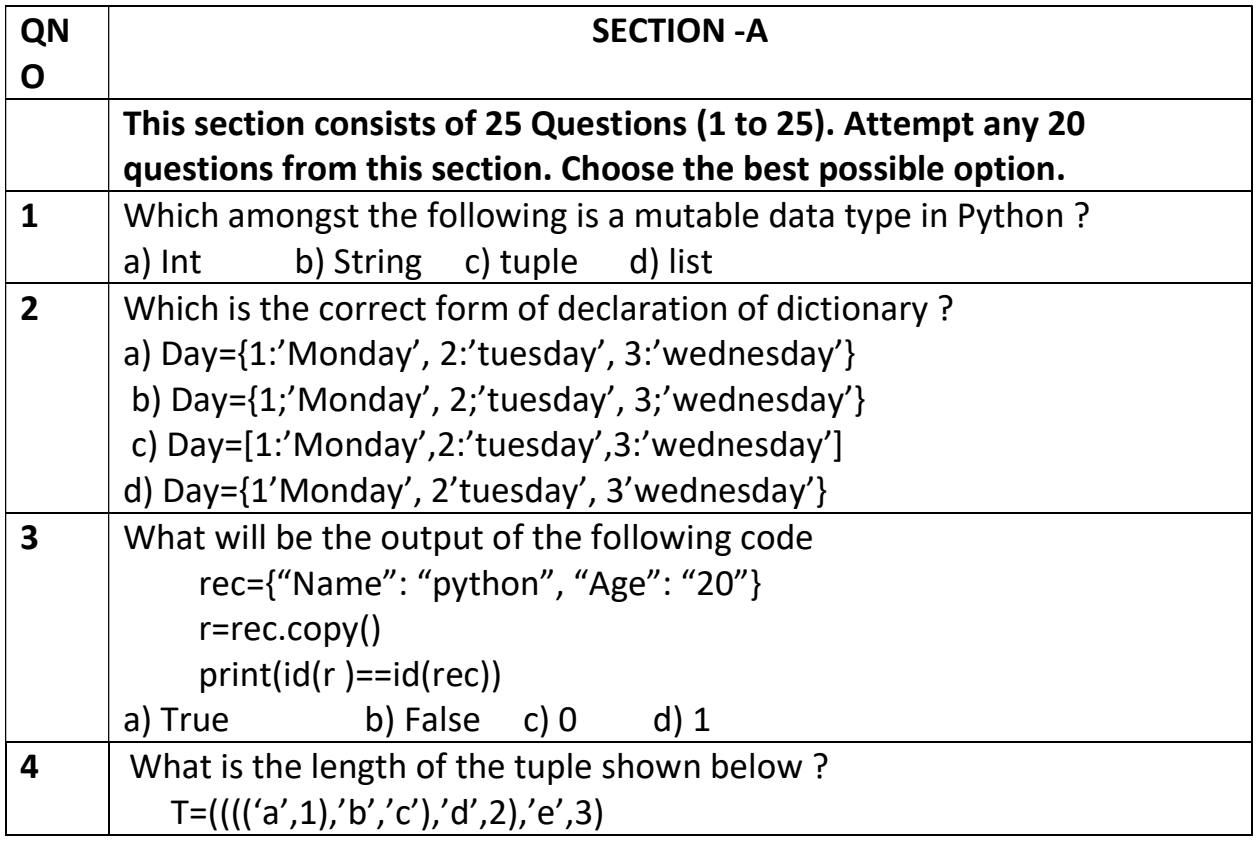

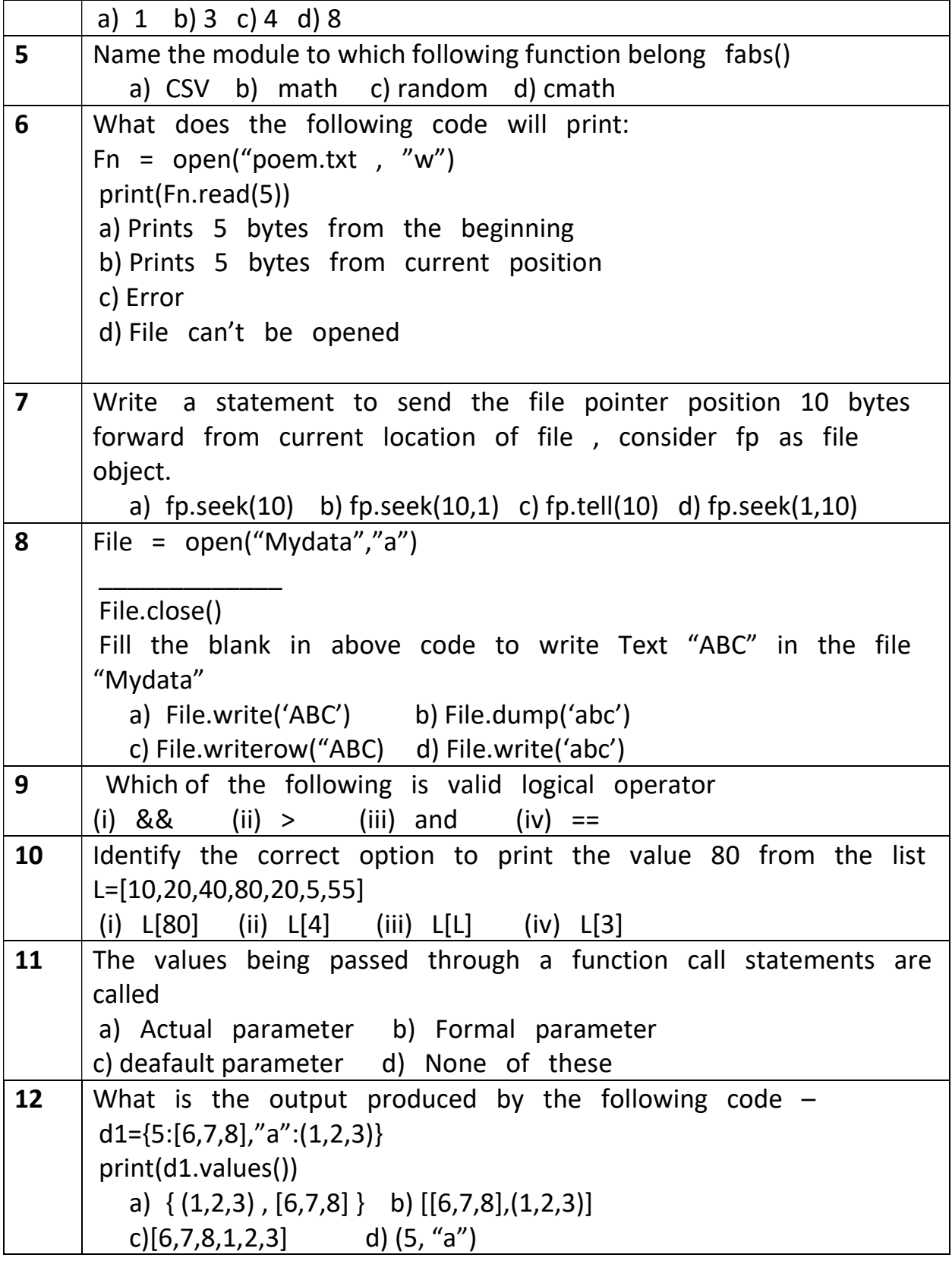

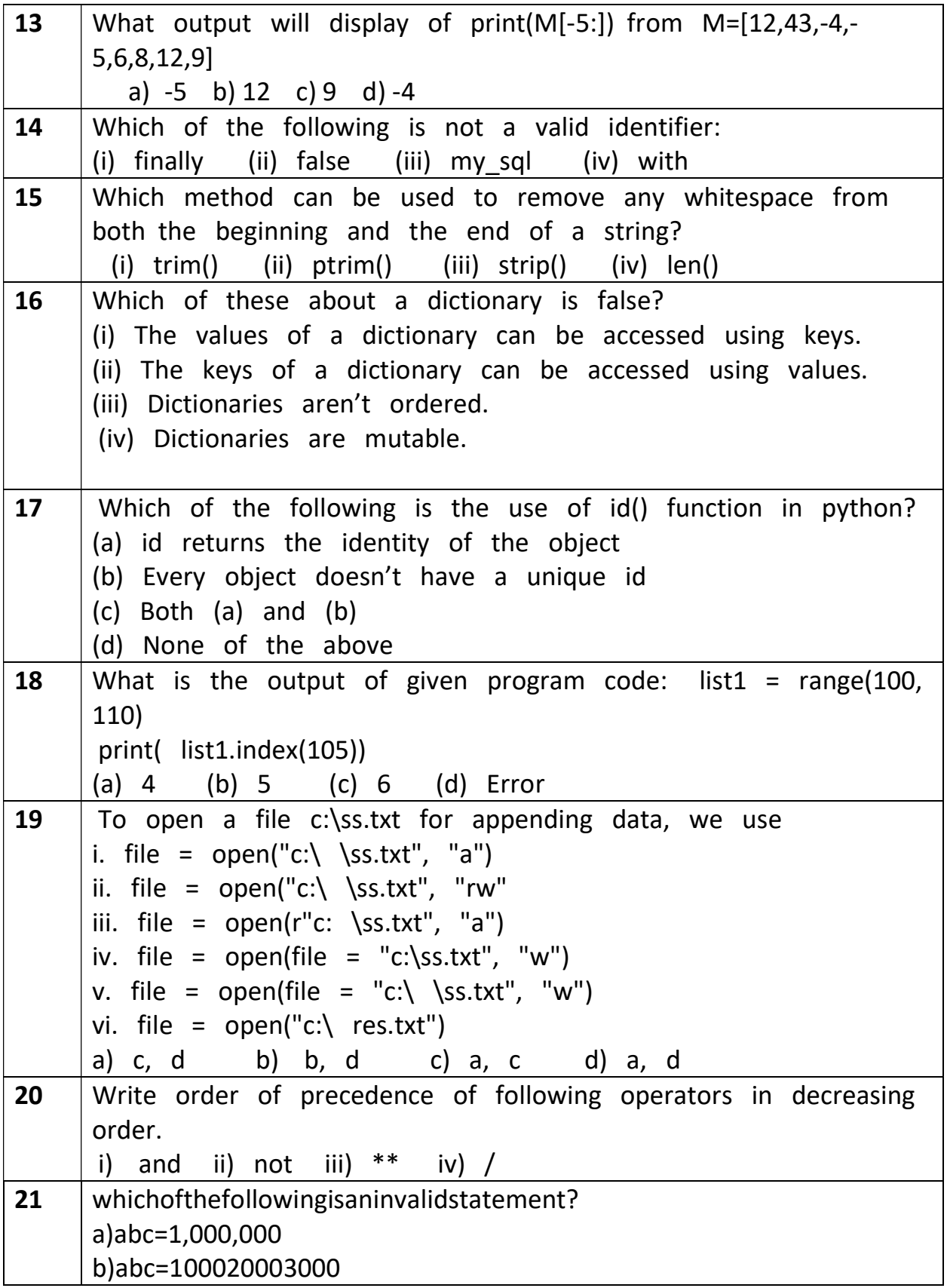

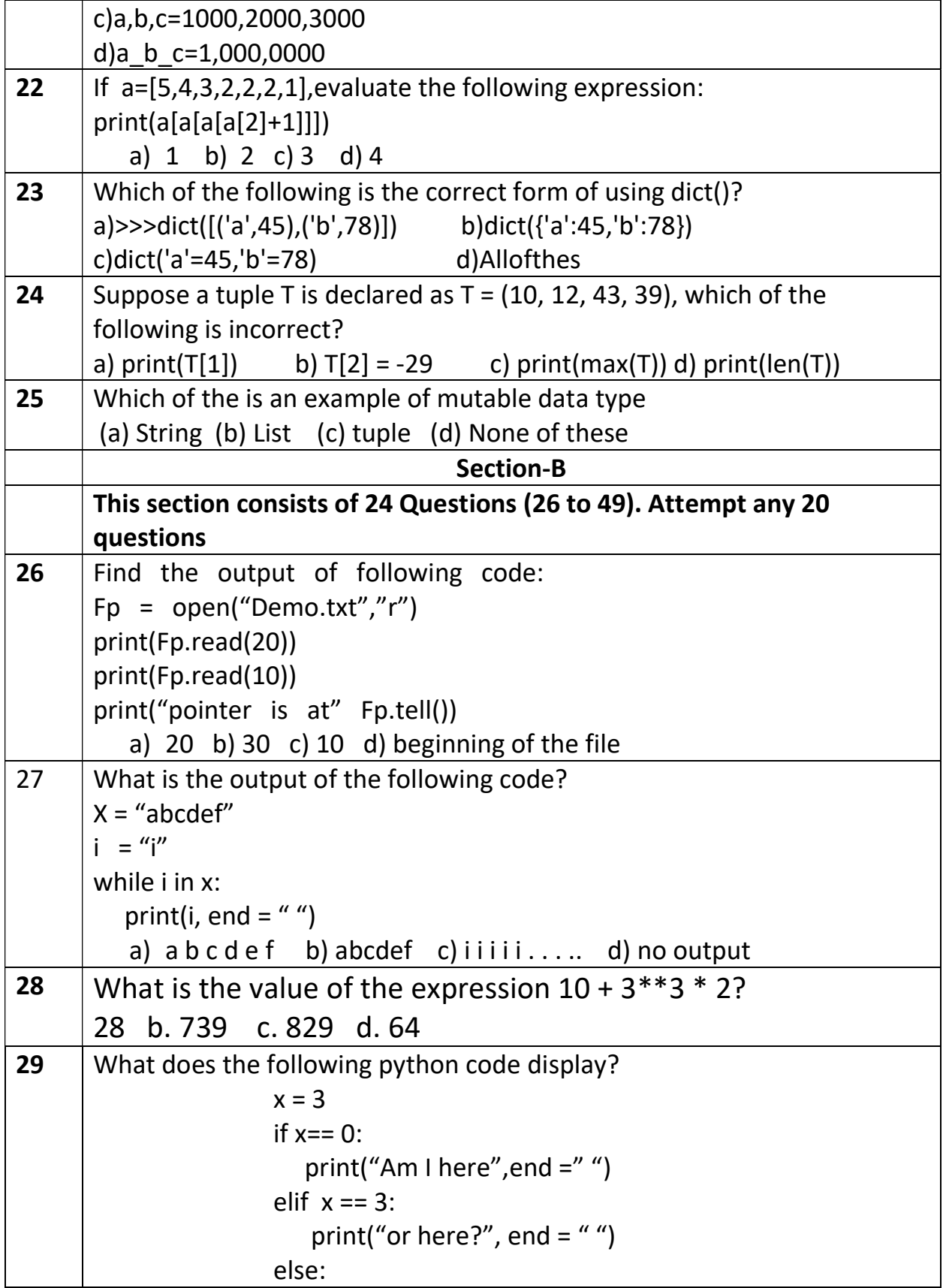

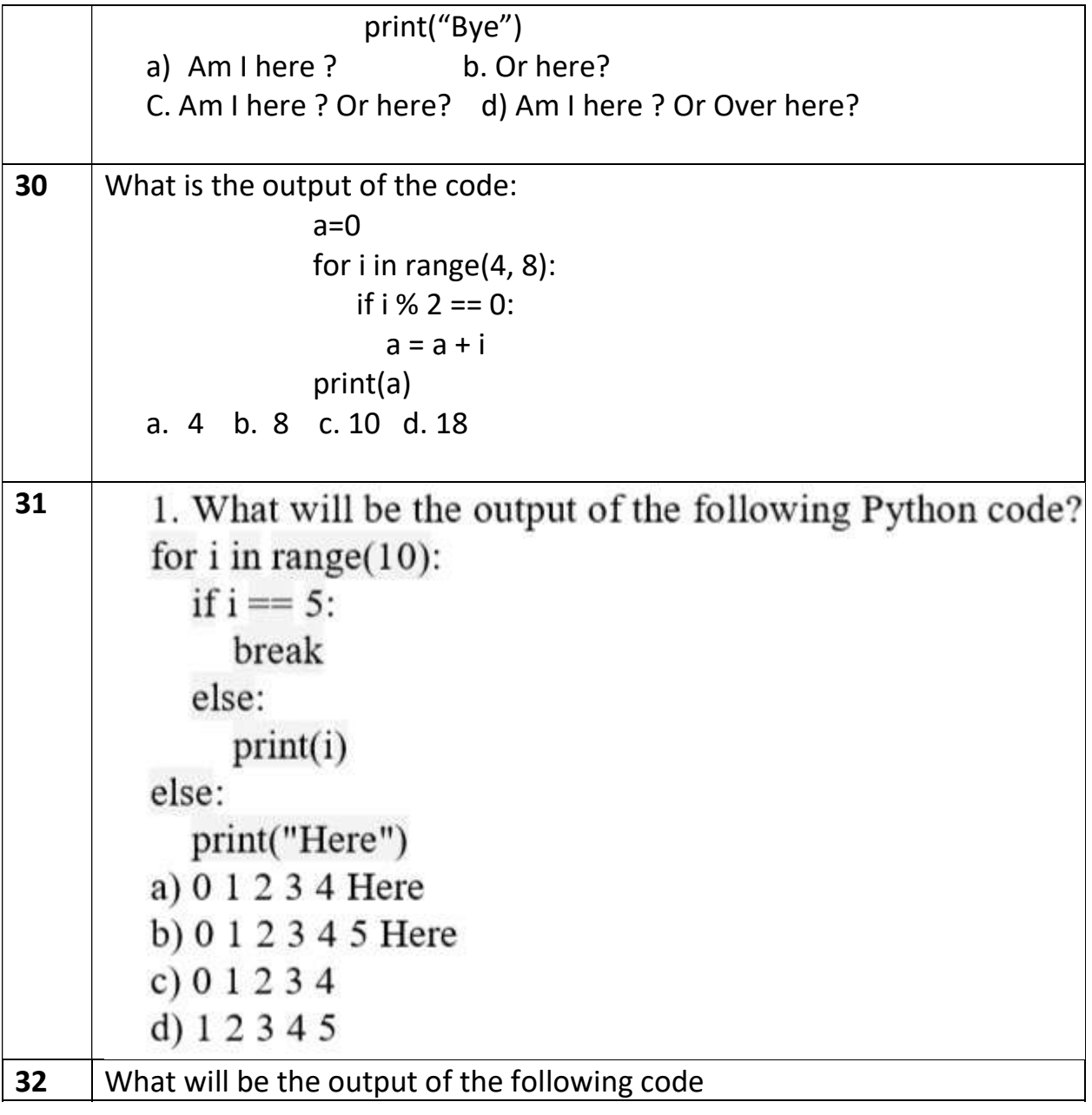

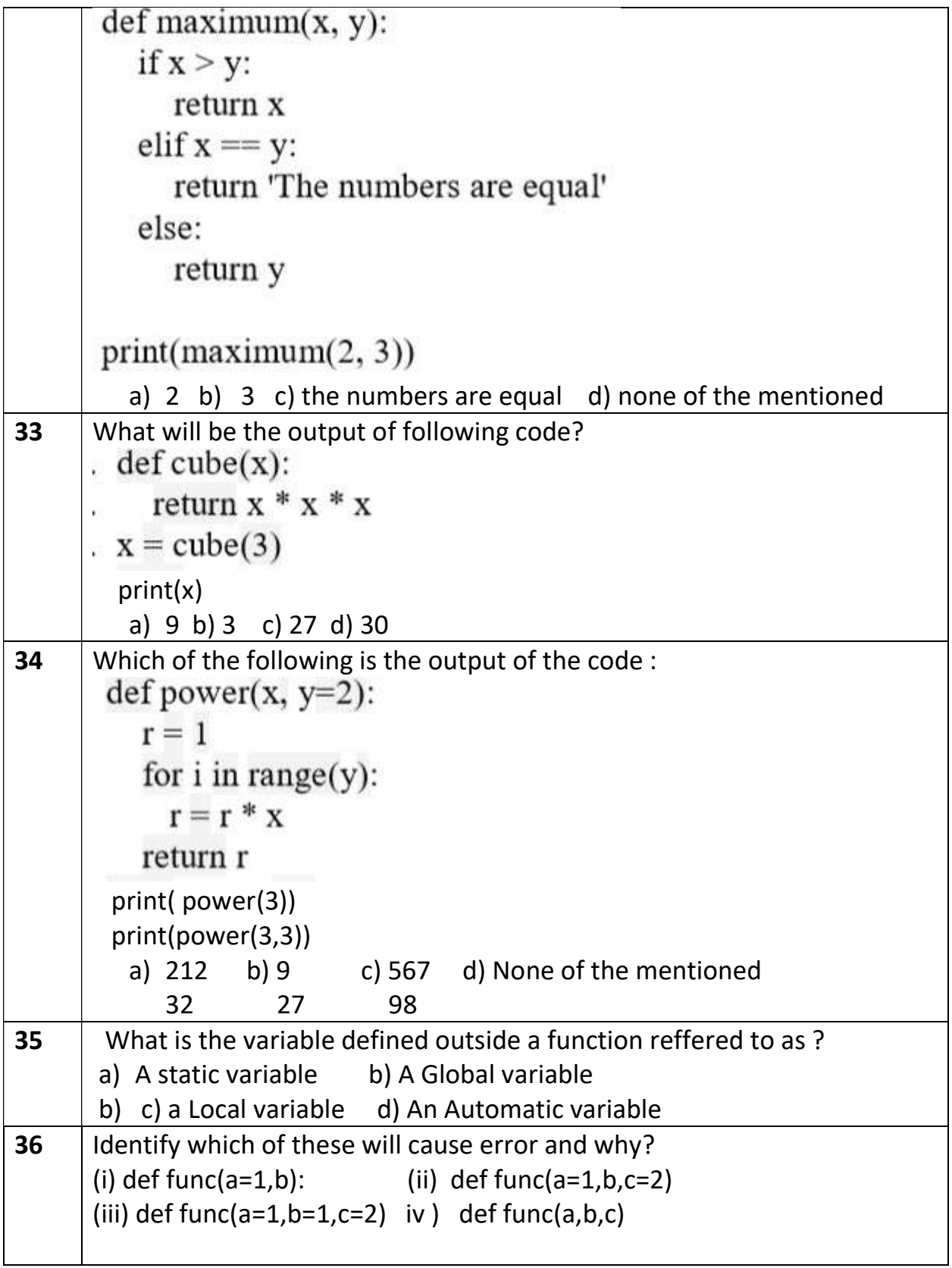

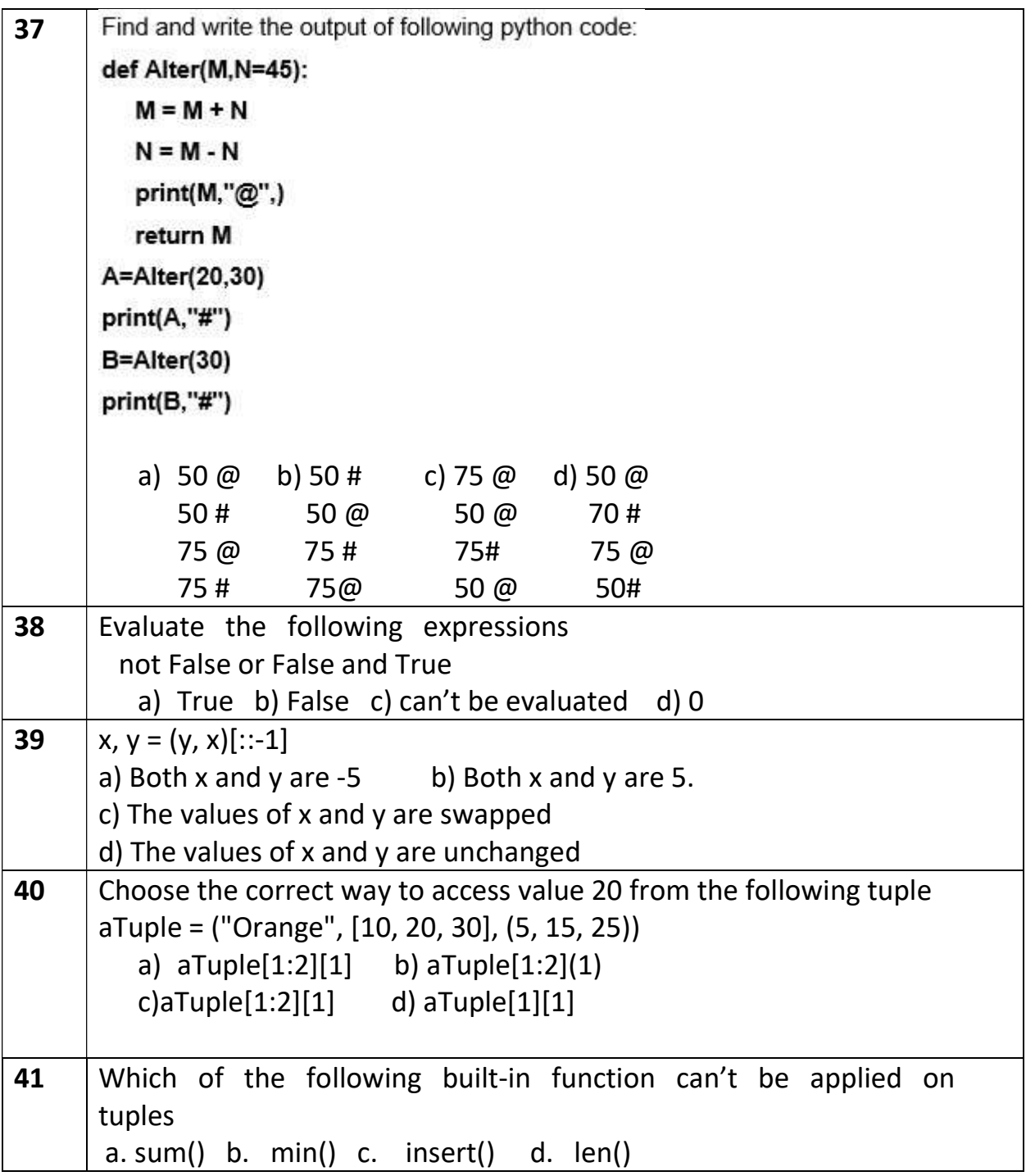

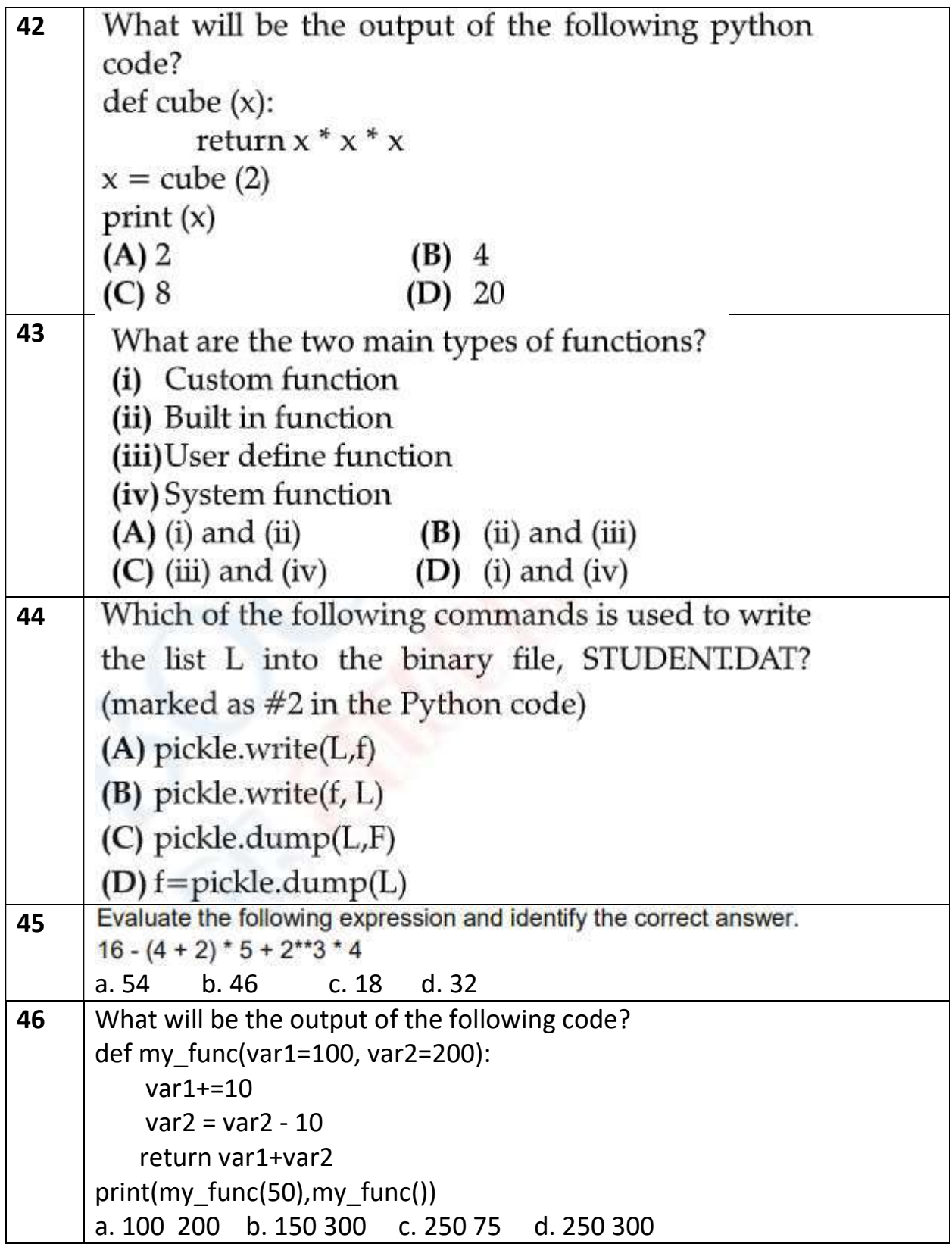

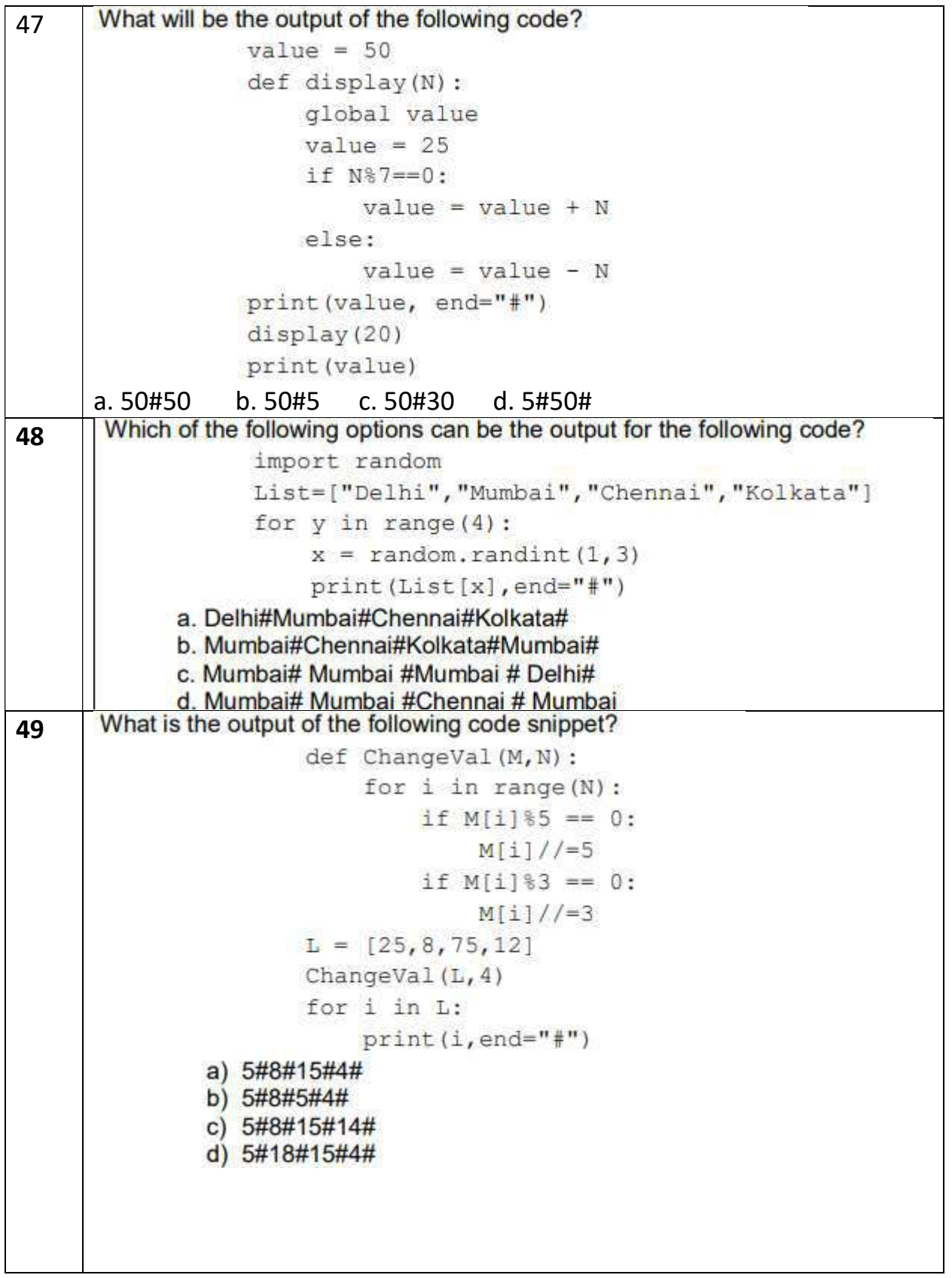

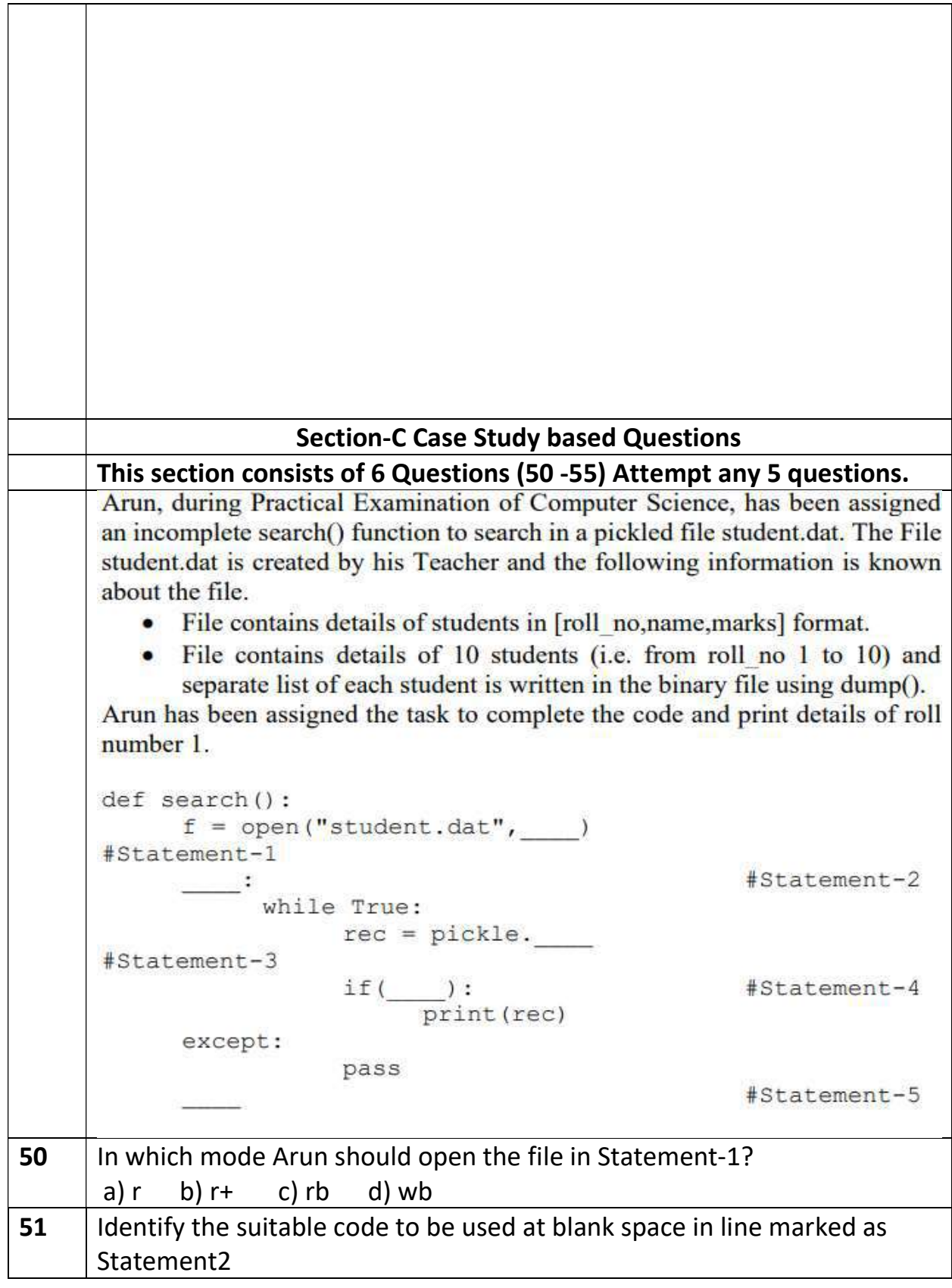

 $\overline{\phantom{a}}$ 

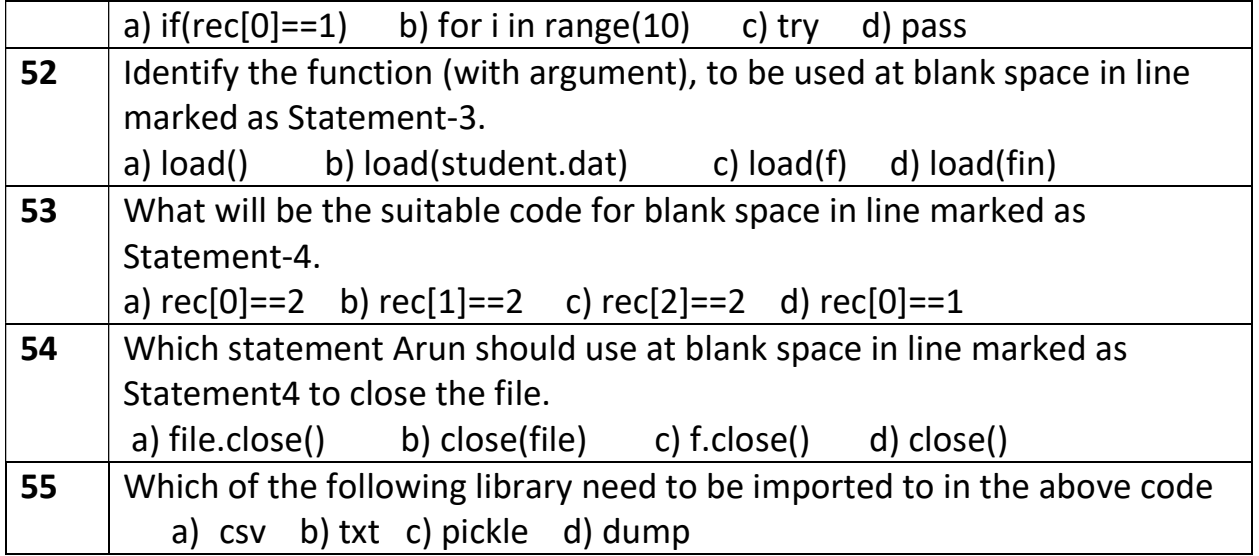